## Sonnenblume

Prof. Dr. Dörte Haftendorn: Mathematik mit MuPAD 4, Jan 08 Update 7.1.08 http://haftendorn.uni-lueneburg.de www.mathematik-verstehen.de +++++++++++++++++++++++++++++++++++++++++++++++++++++++++++++++

Erzeugung von Punkten durch komplexe Iteration

 $f:=z-\frac{1}{2}*E^{\wedge}(2*PI*phi+i)*z$  $z \to q \cdot E^{2 \cdot \pi \cdot phi \cdot i} \cdot z$  $phi:= (sqrt(5)-1)/2;$ float $(*)$  $\frac{\sqrt{5}}{2} - \frac{1}{2}$  $5\quad 1$  $\frac{1}{2}$  and  $\frac{1}{2}$  and  $\frac{1}{2}$  $\frac{1}{2}$ <br>339887

## $\frac{\sqrt{5}}{2} - \frac{1}{2}$ <br>0.6180339887

zu lesen als Anteil des Vollwinkels

 $qw:=phi*360;$  $q:=360-qw;$ 222.4922359

137.5077641

## Dieser Winkel heißt goldener Winkel.

 $|q:=0.999:$ q bewirkt die passende Verkürzung.  $n := 2:$  $1i:=(f@@i)$  (1)  $S$  i=1..n;  $pkte := [Re(li[i]), Im(lif[i])]$   $$j=1..n;$  $0.999 \cdot e^{\pi \cdot 1.236067977 \cdot i}$ ,  $0.998001 \cdot e^{\pi \cdot 2.472135955 \cdot i}$  $[0.999 \cdot \cos(1.236067977 \cdot \pi), 0.999 \cdot \sin(1.236067977 \cdot \pi)], [0.998001 \cdot \cos(2.472135955 \cdot \pi)]$ 

1

Die wirkliche Verwendung der Iteration ist ungünstig, weil die Berechnung von Real- und Imaginärteil zu aufwendig ist. Man dreht mit der Uhr um 137,5... Grad. Gerechnet math. positiv um 222,49... Grad.

 $phi := (sqrt(5) - 1)/2;$ phi:=float(%)  $rac{\sqrt{5}}{2} - \frac{1}{2}$  $5\quad 1$  $\frac{\sqrt{5}}{2} - \frac{1}{2}$ <br>0.6180339887  $\frac{1}{2}$  $\frac{1}{2}$ <br>339887 0.6180339887 (1-phi)\*55 21.00813062

Dazu noch mehr weiter unten.

 $phi:=float(sqrt(5)-1)/2;$ 

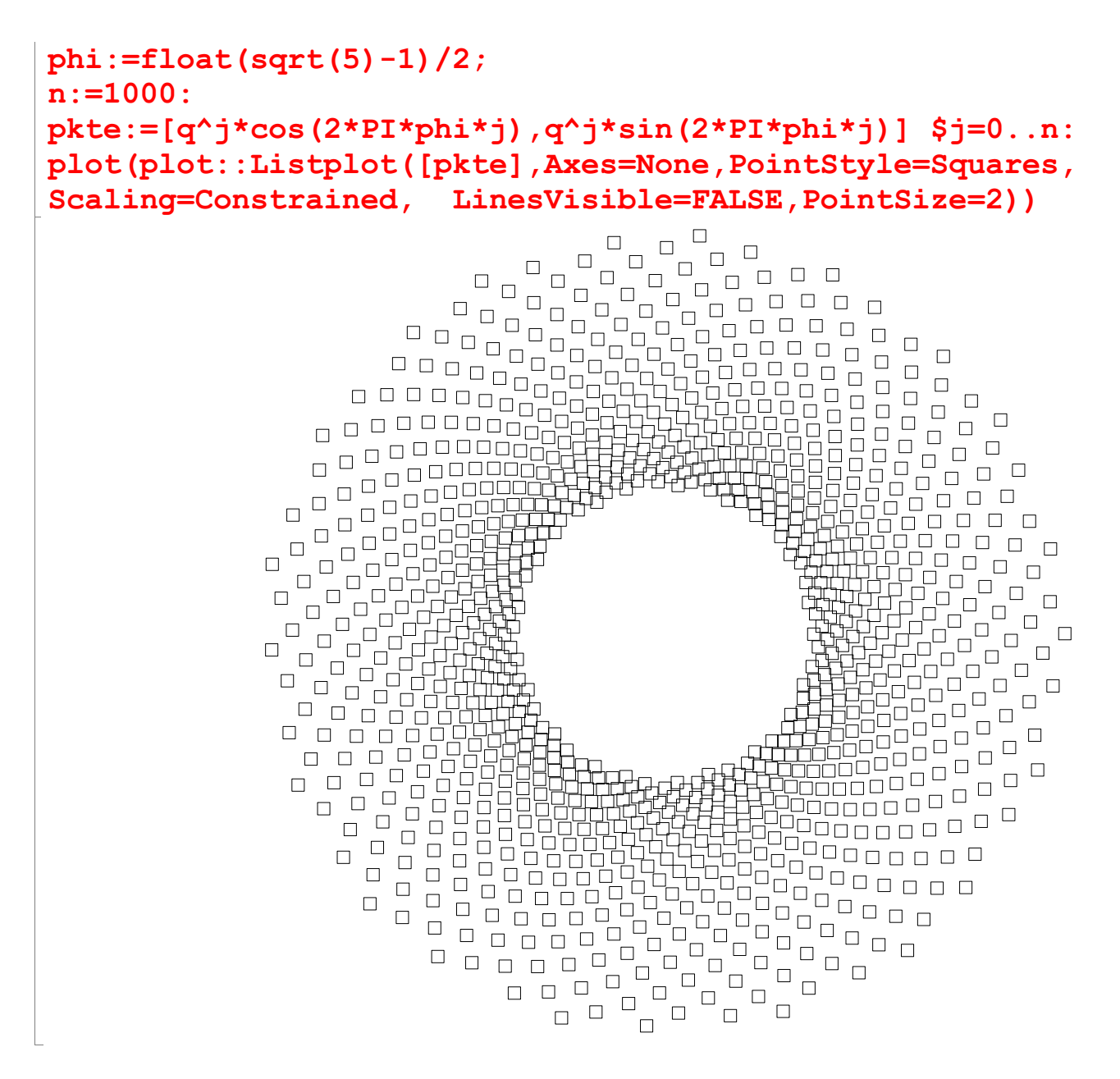

############################################ Hier kann man mit Varianten experimentieren. 0.6 oder 0.62 oder 0.625

```
phivari:=0.615;
n:=1000:
pkte:=[q^j*cos(2*PI*phivari*j),q^j*sin(2*PI*phivari*j)]
$j=0..n:
plot(plot::Listplot([pkte],Axes=None,PointStyle=Squares,
Scaling=Constrained, LinesVisible=FALSE, PointSize=2))
```
0.615

FRANCIS<br>ANGLIS<br>ANGLIS )<br>ggal<br>g 

2

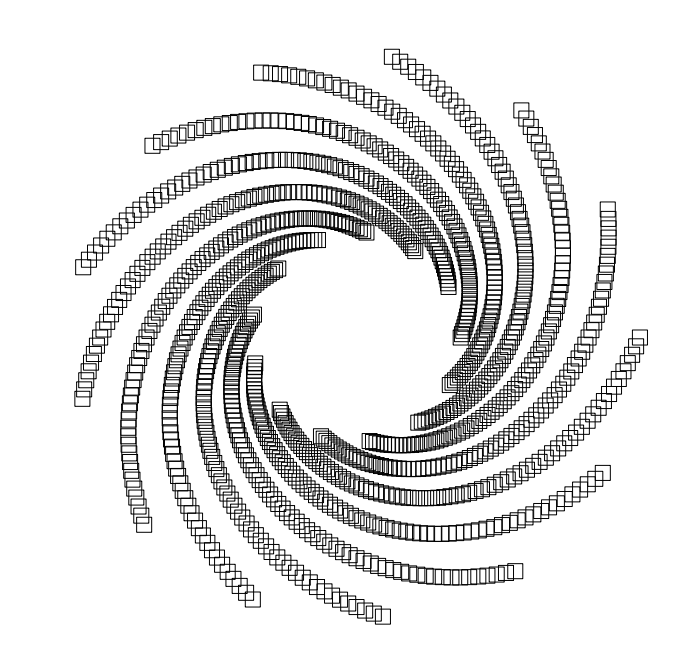

 $matrix([[i, (0.phi x i * i * 2)]$  \$ i=1..13]) 1.23 2.46  $\frac{2}{3}$ 3.69  $\frac{4}{5}$ 4.92 6.15  $\overline{6}$ 7.38  $\overline{7}$ 8.61 8 9.84  $\boldsymbol{Q}$ 11.07 10 12 14.76 13 15.99

Hier für phivari=0.615, gibt es 13 Spiralen, nach je 16 Runden kommt ein neues Karo in einen Spiralarm. 

Warum entstehen gerade 55 rechtsdrehende Spiralen?

 $phi:=float(sqrt(5)-1)/2$ 

0.6180339887

 $gw := \nphi * 360;$  $qw2 := 360 - gw$ 222.4922359 137.5077641 55\*gw2/360 21.00813062

 $\overline{3}$ 

d.h. die 55 Spiralen kommen zustande, weil 55 goldene

d.h. die 55 Spiralen kommen zustande, weil 55 goldene Winkel sehr wenig mehr als 21 Runden ergeben. Darum liegen die Karos nach je 21 Runden sehr dicht an den vorigen.

matrix([[i,(phi\*i)] \$ i=1..55])

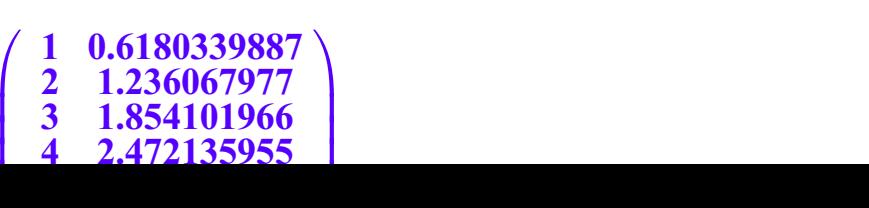

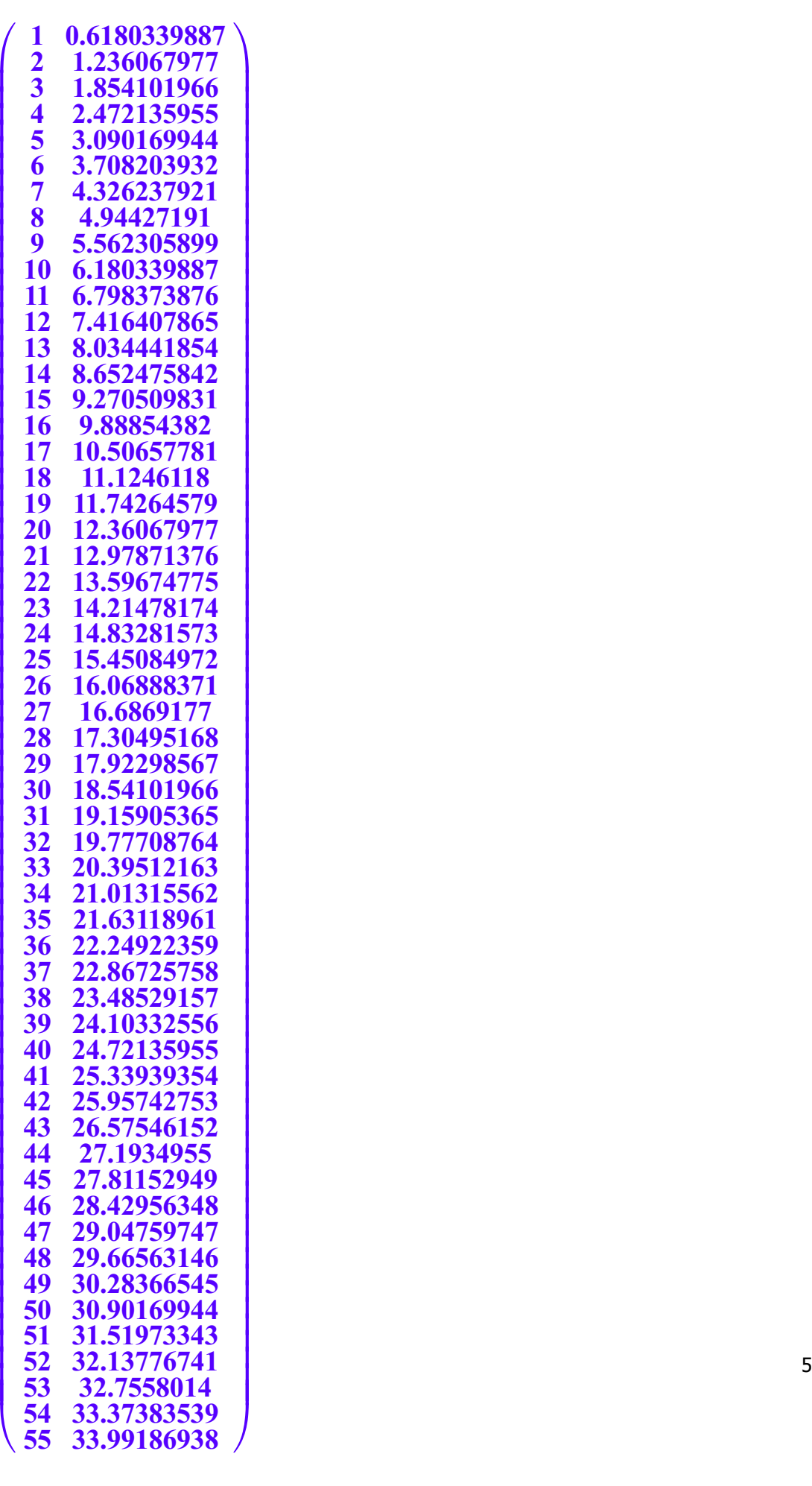

- $\begin{array}{|c|c|c|}\n\hline\n 53 & 32.7558014 \\
 54 & 33.37383539 \\
 55 & 33.99186938\n\end{array}$  31.51973343 32.13776741 32.7558014 33.37383539
- 33.99186938

 $\begin{array}{c} 53 & 32.7558014 \\ 54 & 33.37383539 \\ 55 & 33.99186938 \end{array}$ <br>Übrigens sind es gerade 34 linksdrehende Spiralen.